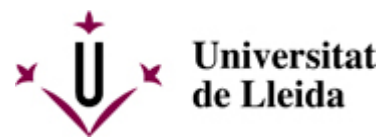

[Web de la universitat de Lleida](http://www.udl.cat/) [ http://www.udl.cat/ ] Pl. de Víctor Siurana, 1 E-25003 Lleida | Tel. +34 973 70 20 00

## **5th may 2009**

https://ca/serveis/oficina/Noticies/5-de-maiuniversitat-lleida/ca/en/news/2009/mai

₩

## **The UdL Summer University offers a virtual course in collaboration with Algeria**

The 17th edition of the UdL Summer University includes the Montsec Astronomical Park to its venues

This year the [UdL Summer University](http://www.estiu.udl.cat) [\[](http://www.estiu.udl.cat) http://www.estiu.udl.cat | offers a virtual course for the first time. Migrations across the Mediterranean: Algerians between two shores is framed within the Algeria Universities Programme from the Vives University Network, in collaboration with the Western Universities Regional Conference (CRUO) in Algeria. Registered students will be able to follow part of the classes in a face-to-face modality, while the rest will be followed online. UdL organises this activity upon request of all the centres that form part of Vives Network.

As the Vice-rector for Cultural Activities and University Planning Jaume Barrull and the organiser of the Summer University Eva Martín explained, the seventeenth edition of the UdL

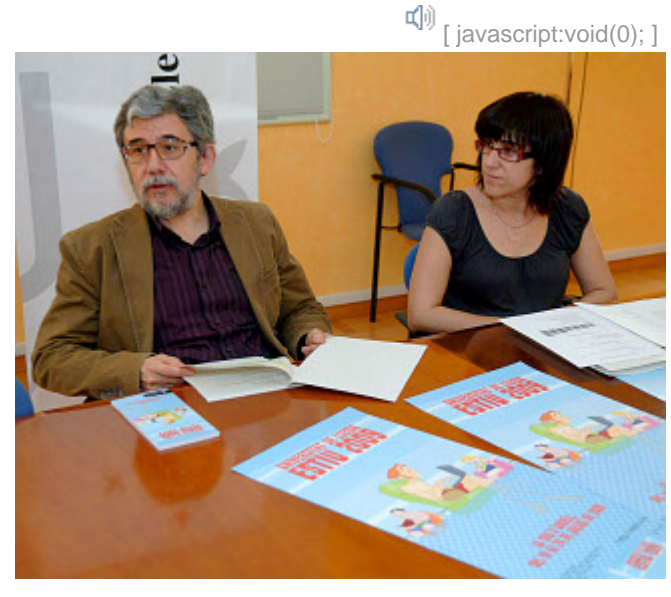

/export/sites/universitat-lleida/ca/serve /export/sites/universitat-lleida/ca/serveisimages-premsare [+] AMPLIAR Jaume Barrull and Eva Martín

Summer University offers 41 courses, seven more than in last year's edition. As usual, the majority of them will take place in La Seu D'urgell, although Lleida, Seròs, Tremp, Erill la Vall, Solsona and Arbeca will also host courses. Moreover, this year a new venue will be added: Àger will host the course "A glance into the Universe", which will take place in the Montsec Astronomical Park

Coinciding with the celebration of 2009 as the International Year of Astronomy, the firmament will also be the protagonist of the opening speech of the Summer University, which will take place in the "El Passeig" Community Centre of La Seu d'Urgell on the 14th July at 8 p.m. Salvador J. Ribas, Scientific Director of the Montsec Astronomical Park, will pronounce a lecture entitled Astronomy: an image is worth more than a

thousand words. An exhibition about immigration in the capital of the Alt Urgell County, which bears the title Venue of the World, will also be inaugurated. The exhibition consists of photographs taken by students during the course taught by the photojournalist Sandra Balcells in the 2008 edition of UdL Summer University.

The programme highlights other novelties. Among them is a course on Internet and new media that will include the participation of prominent figures in the field, such as the former director of Público newspaper Nacho Escolar, or Benjamí Villoslada, founder of a web system for news advertising that has become one of the world's 1,000 most visited websites. Among others, there will be courses such as the following: Current international conflicts,

The registration period for the Summer University opens on the 7th May. Students who register before the 29th May will have a 15% discount. Between the 1st and the 19th June, there will be a 10% discount

Ecological crop production, The role of games as an element for socialisation

or Emotional education. The organisers have also included a cultural, training and leisure programme mainly addressed to senior citizens. The course is entitled Two centuries of music: an itinerary across the Baroque and the Classical period.

The 17th edition of the Summer University at UdL opens its registration period on the 7th May. Students who register before the 29th May will have a 15% discount. Between the 1st and the 19th June, there will be a 10% discount.

 $\P^{(j)}$  Escolta aquest text [ javascript: void(0); ]

 $\blacksquare$  [ javascript:window.print() ]  $\lozenge$  [ javascript:history.back() ]  $\lozenge$  [ # ]